### CSC148 winter 2014

more recursion week 4

Danny Heap heap@cs.toronto.edu BA4270 (behind elevators)

http://www.cdf.toronto.edu/~heap/148/F13/ 416-978-5899

January 29, 2014

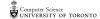

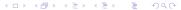

### Outline

Class design for cheese wrangling

Recursion on nested lists

Testing, big and small

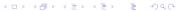

## Separation of concerns

 $\texttt{Tour} \longleftarrow \texttt{TOAHModel} \longrightarrow \texttt{ConsoleController}$ 

# a relevant example

from Al hondont

This is a job for recursion:

Vas min

- you probably want to me

That's a recursive formula. Python has a built-in function min. You probably want to combine (tuple?) the minimum number of moves with the split (i) that produces it.

of moves with the split (i) that produces it. Note tuples can be compared in Python (7,4), (1,2)}  $\rightarrow$  (1,2)

## nesting depth of list

Define the nesting-depth of L as 1 plus the maximum nesting depth of L's elements if L is a list, otherwise 0.

- ▶ the definition is almost exactly the Python code you write!

▶ deal with the special case of a non-list

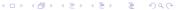

#### trace to understand recursion

Trace in increasing complexity; at each step fill in values for recursive calls that have (basically) already been traced

- ► Trace nested\_depth([])
- ► Trace nested\_depth(17) → O
- ► Trace nested\_depth([3, 17, 1]) /+  $\text{max}\left(\left[0,0,0,0\right]\right) \rightarrow \text{I+0} \rightarrow \text{I}$
- ► Trace nested\_depth([5, [3, 17, 1], [2, 4], 6])
- Trace  $\longrightarrow \mathcal{Z}$

nested\_depth([14, 7, [5, [3, 17, 1], [2, 4], 6], 9])  

$$|+ \max([0, 0, 2, 0]) \rightarrow 3$$

# maximum number in nested list ([1, [2,4],5,[0,7]])

Use the built-in max much like sum

- how would you find the max of non-nested list?

  max(...)
- how would you build that list using a comprehension? max([...])
- what would you do with list items that were themselves lists?

  max([rec\_max(x) . ...])

  for  $\chi$  in L
- ▶ get some intuition by tracing through flat lists, lists nested one deep, then two deep...

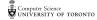

### trace the recursion

trace from simple to complex; fill in already-solved recursive calls

- trace rec\_max([3, 5, 1, 3, 4, 7])

  max([3, 5, 1, 3, 4, 7])  $\rightarrow$  7
- ► trace rec\_max([4, 2, [3, 5, 1, 3, 4, 7], 8])  $max((4, 2, 7, 8)) \rightarrow 8$
- ► trace

  rec\_max([6, [4, 2, [3, 5, 1, 3, 4, 7], 8], 5])

  Max([6, 8,5]) → 8

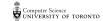

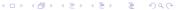

## get some turtles to draw

Spawn some turtles, point them in different directions, get them to draw a little and then spawn again...

Try out tree\_burst.py

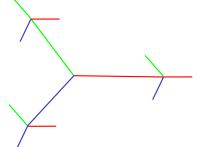

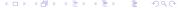

## base case, general case

You will have noticed that a recursive function has a conditional structure that specifies how to combine recursive subcalls (general case), and when/how to stop (the base case, or cases).

What happens if you leave out the base case?

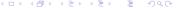

# before and after coding:

Test your docstring examples automatically:

```
if __name__ == '__main__':
    import doctest
    doctest.testmod()
```

For more thorough testing, use unittest